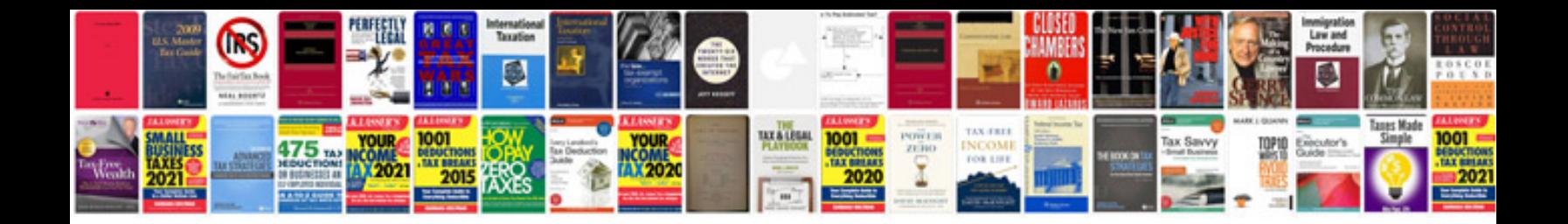

Parts of a flower worksheet

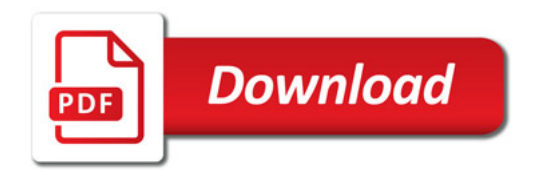

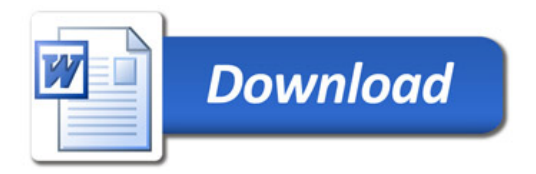